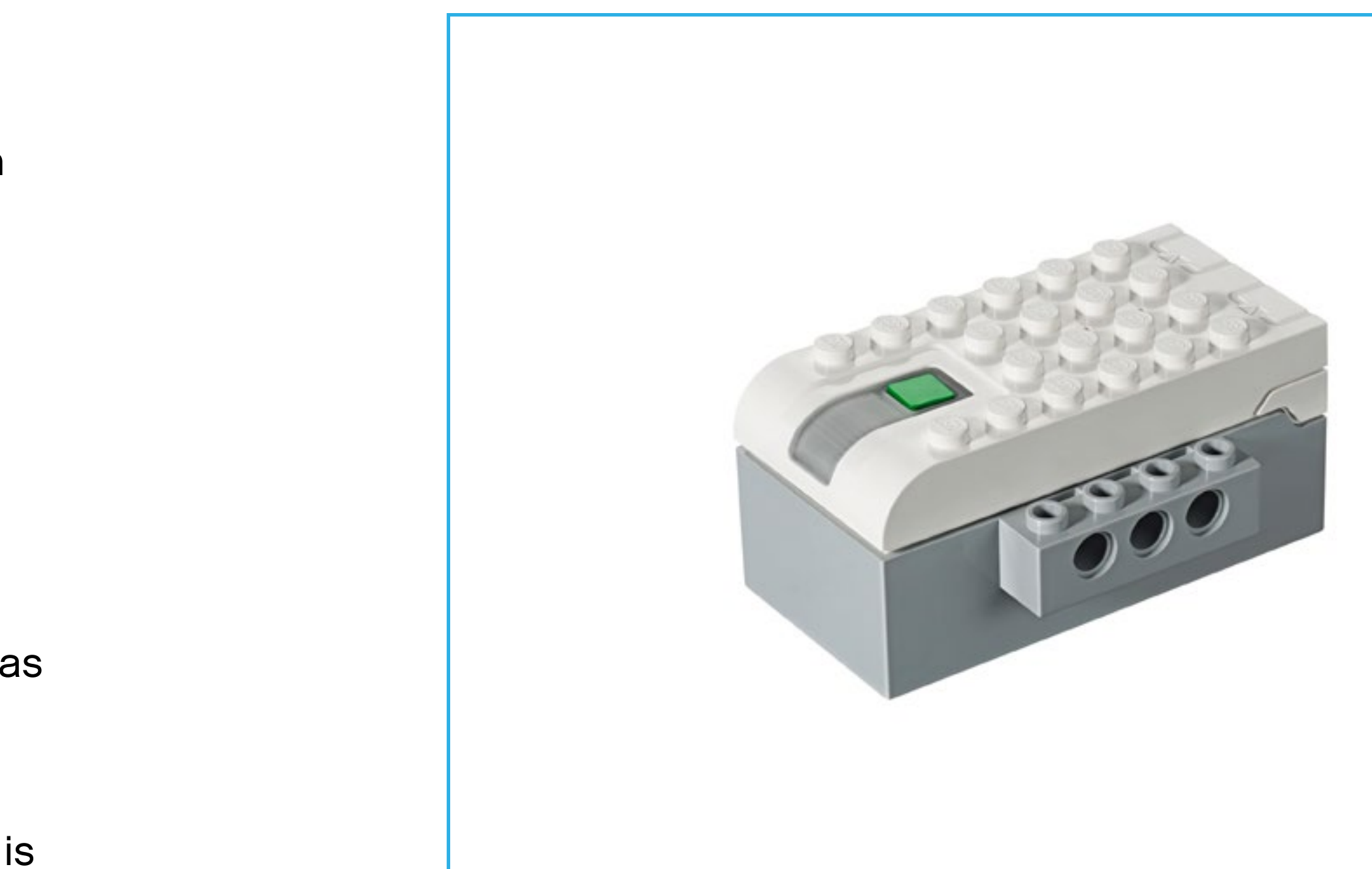

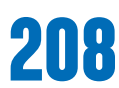

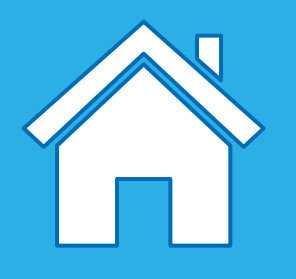

# **Electronic parts**

### **Smarthub**

The Smarthub acts as a wireless connector among your device and the other electronic parts, using Bluetooth Low Energy. It receives program strings from the device and executes them.

#### **The Smarthub has important features:**

- Two ports to connect sensors or motors
- One light
- Power button

The Smarthub uses AA batteries or the supplementary Rechargeable Battery as a power source.

The Bluetooth connection procedure between the Smarthub and your device is explained in the WeDo 2.0 Software.

#### **The Smarthub will use color patterns to signal messages:**

- Flashing white light: It is waiting for a Bluetooth connection.
- Blue light: A Bluetooth connection is established.
- Flashing orange light: The power provided to the motor is at its limit.

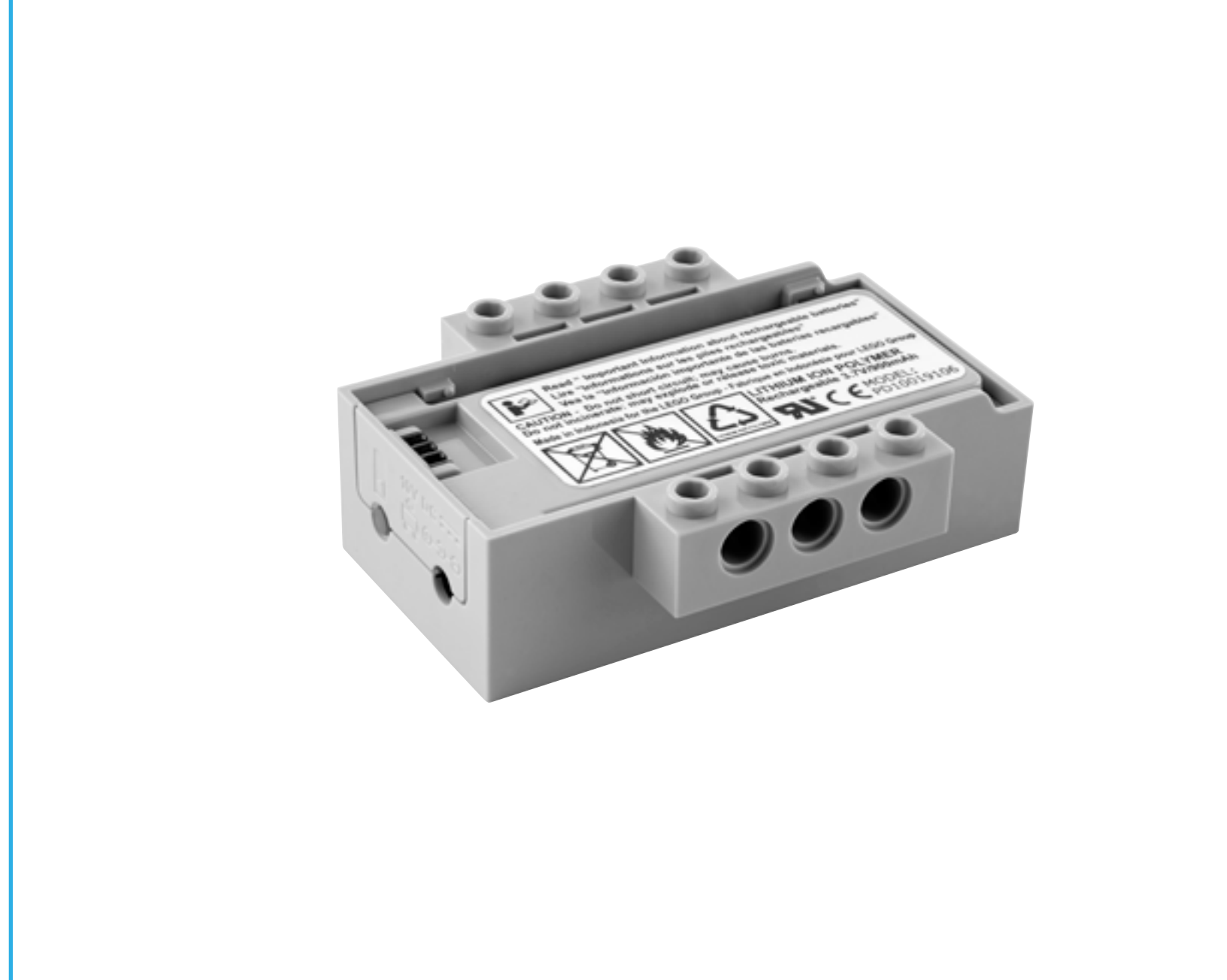

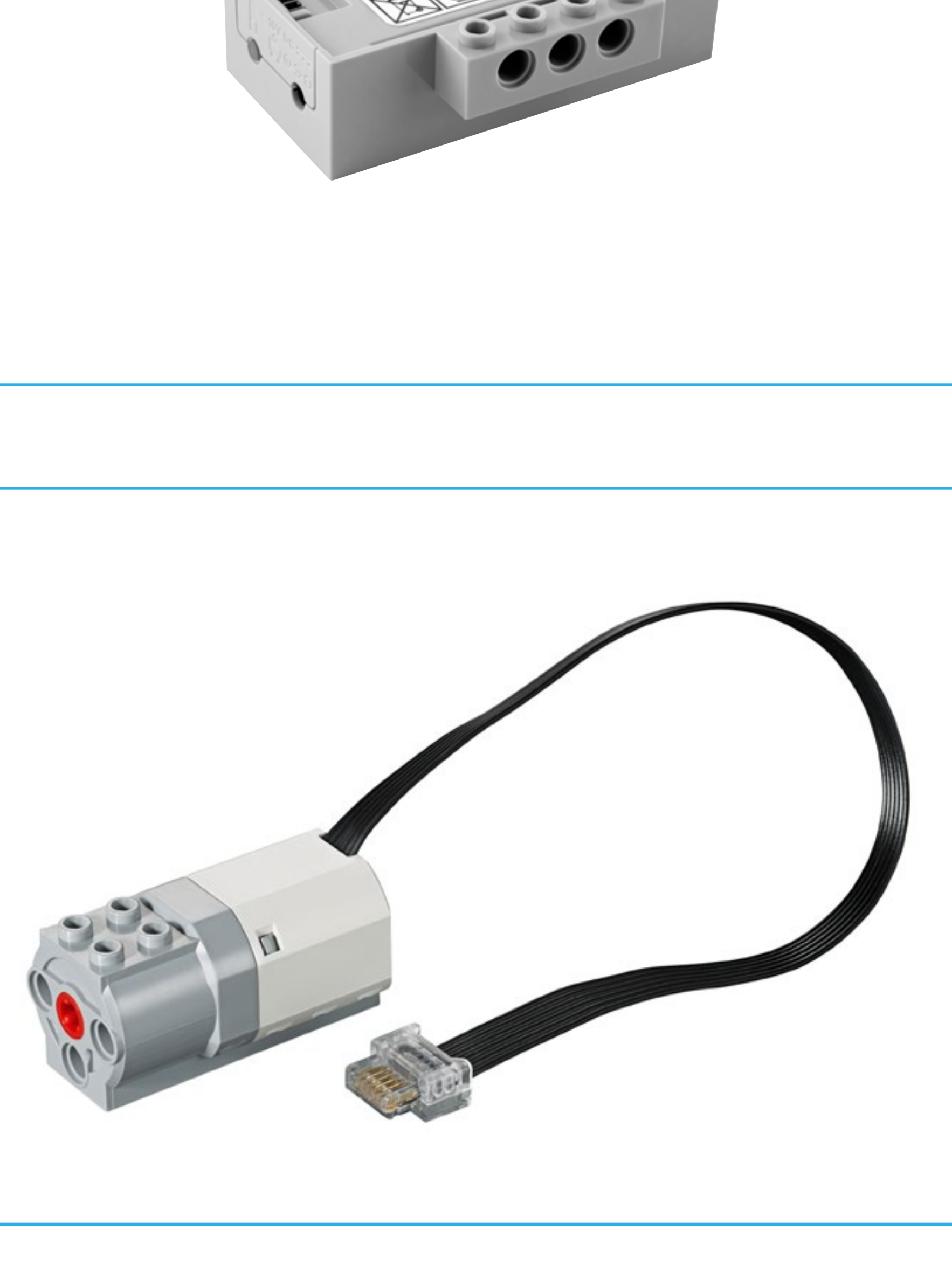

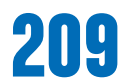

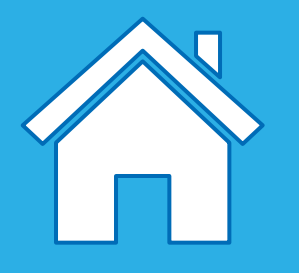

# **Electronic parts**

# **Smarthub Rechargeable Battery**

#### **(supplementary item)**

Here are some guidelines for the Smarthub Rechargeable Battery:

- To have optimal hours of play without the adaptor connected, fully charge the battery first.
- There is no special demand for a charging pattern.
- Preferably, store the battery in a cool place.
- If the battery is installed in the Smarthub and not used from one to two months, recharge it again after this period.
- Do not let the battery charge for an extended period of time.

### **Medium Motor**

A motor is what makes other things move. This Medium Motor uses electricity to make an axle rotate.

The motor can be started in both directions, can be stopped, and can turn at different speeds and for a specific amount of time (specified in seconds).

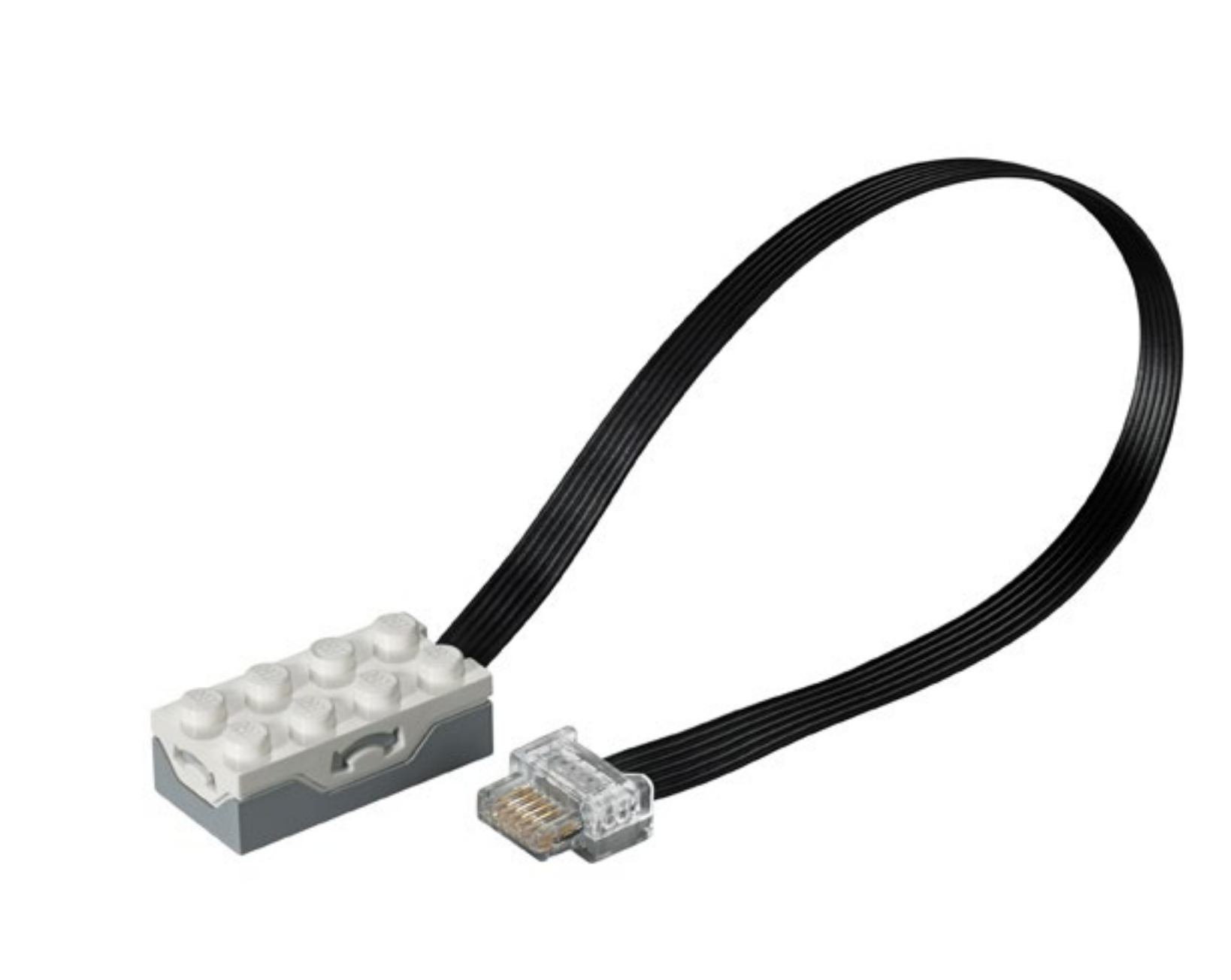

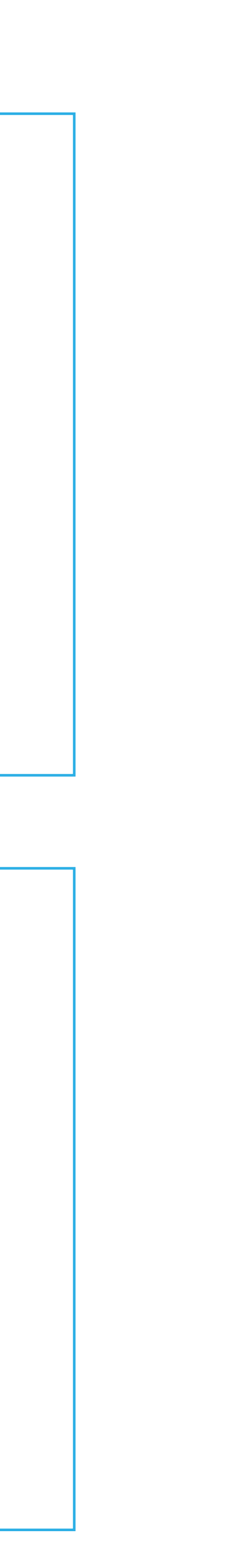

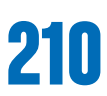

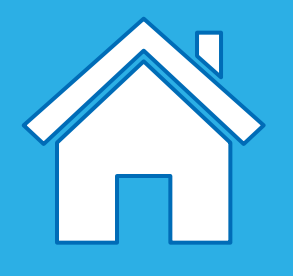

# **Electronic parts: sensors**

## **Tilt Sensor**

To interact with this sensor, tilt the part in different ways following the arrows. This sensor detects changes within six different positions:

- Tilt this way
- Tilt that way
- Tilt up
- Tilt down
- No tilt
- Any tilt

Make sure you have the correct icon in your program that corresponds to the position you are trying to detect.

### **Motion Sensor**

This sensor detects changes in distance from an object within its range in three different ways:

- Object moving closer
- Object moving farther away
- Object changing position

Make sure you have the correct icon in your program that corresponds to the position you are trying to detect.